CS162
Operating Systems and Systems Programming Lecture 3

Processes (Continued)

Professor Natacha Crooks https://cs162.org/

#### Reminder

Drop now (by Sept 
$$1^{st}$$
) or forever hold your peace

(aka stay enrolled in CS162)

### Recall: The Process

program with restricted rights A executing **Process Process Process** OS OS Hardware Hardware Hardware

Enforcing mechanism must not hinder functionality or hurt performance

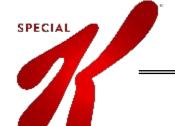

# Recall: Operating System Kernel

Lowest level of OS running on system.

Kernel is trusted with full access to all hardware capabilities

All other software (OS or applications) is considered untrusted

| Untrusted | Applications            |
|-----------|-------------------------|
|           | Rest of OS              |
| Trusted   | Operating System Kernel |
| Untrusted | Hardware                |

### Recall: Dual Mode Operation

Use a bit to enable two modes of execution

#### In User Mode

Processor checks each instruction before executing it

Executes a limited (safe) set of instructions

#### In Kernel Mode

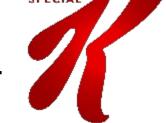

OS executes with protection checks off

Can execute any instructions

### Recall: Hardware must support

#### 1) Privileged Instructions

Unsafe instructions cannot be executed in user mode

#### 3) Interrupts

Ensure kernel can regain control from running process

#### 2) Memory Isolation

Memory accesses outside a process's address space prohibited

#### 4) Safe Transfers

Correctly transfer control from user-mode to kernel-mode and back

# Virtual Memory is Hard!

Process Abstraction and API Threads and Concurrency Virtualizing the CPU Scheduling Virtual Memory Virtualizing Memory **Paging** devices Persistence File Systems Challenges with distribution Distributed Systems Data Processing & Storage

## Goals for today

- What hardware support is necessary to enable protection?
- 61C Review: The Stack?
- How to switch from user mode to kernel mode and back?

## Hardware must support

#### 1) Privileged Instructions

Unsafe instructions cannot be executed in user mode

#### 3) Interrupts

Ensure kernel can regain control from running process

#### 2) Memory Isolation

Memory accesses outside a process's address space prohibited

#### 4) Safe Transfers

Correctly transfer control from user-mode to kernel-mode and back

# Req 3/4: Interrupts

Kernel must be able to regain control of the processor

Hardware to the rescue! (Again x 2)

Hardware Interrupts

Set to interrupt processor after a specified delay or specified event and transfer control to (specific locations) in Kernel.

Resetting timer is a privileged operation

## Hardware must support

#### 1) Privileged Instructions

Unsafe instructions cannot be executed in user mode

#### 3) Interrupts

Ensure kernel can regain control from running process

#### 2) Memory Isolation

Memory accesses outside a process's address space prohibited

#### 4) Safe Transfers

Correctly transfer control from user-mode to kernel-mode and back

## Req 4/4: Safe Control Transfer

How do safely/correctly transition from executing user process to executing the kernel?

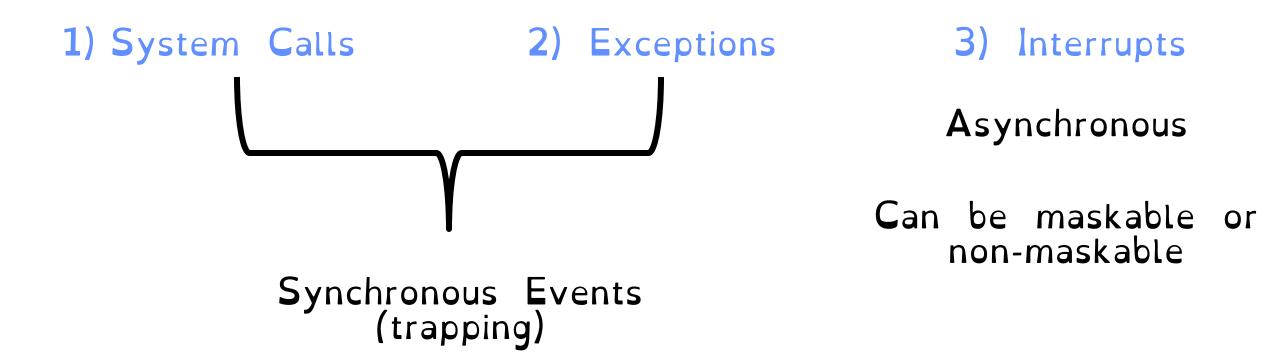

# Safe Control Transfer: System Calls

User program requests OS service Transfers to kernel at well-defined location

Synchronous/non-maskable

Read input/write to screen, to files, create new processes, send network packets, get time, etc.

How many system calls in Linux 3.0 ? a) 15 b) 336 c) 1021 d) 21121

https://man7.org/linux/man-pages/man2/syscalls.2.html

## System Calls are the "Narrow Waste"

Simple and powerful interface allows separation of concern Eases innovation in user space and HW

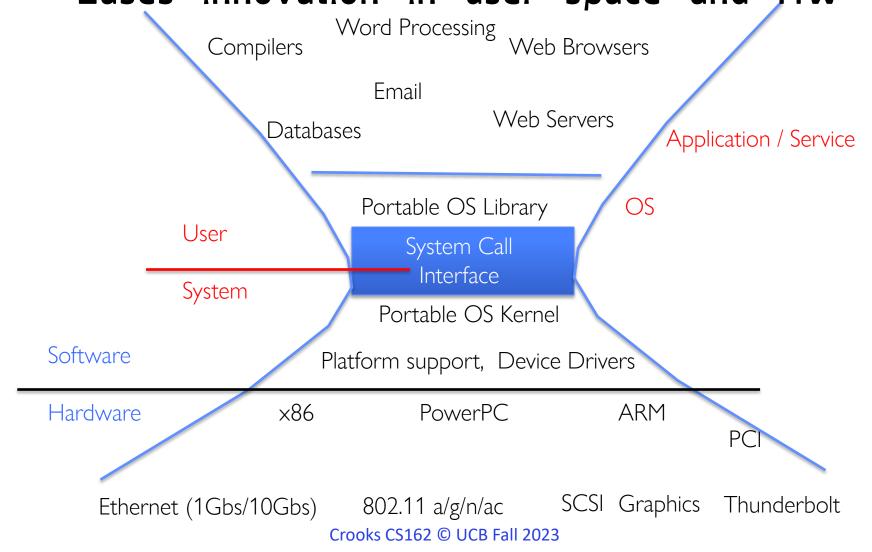

# System Calls in the Wild (In Linux)

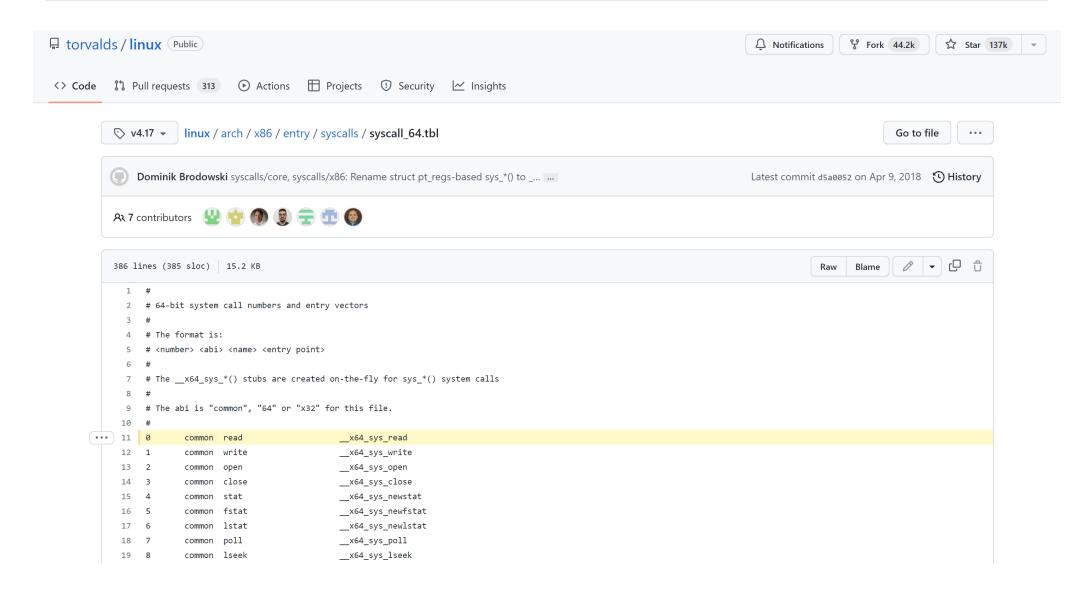

### Safe Control Transfer: Exceptions

Any unexpected condition caused by user program behaviour

Stop executing process and enter kernel at specific exception handler

Synchronous and non-maskable

Process missteps (division by zero, writing read-only memory)
Attempts to execute a privileged instruction in user mode
Debugger breakpoints!

### Exceptions in the Wild (In Linux)

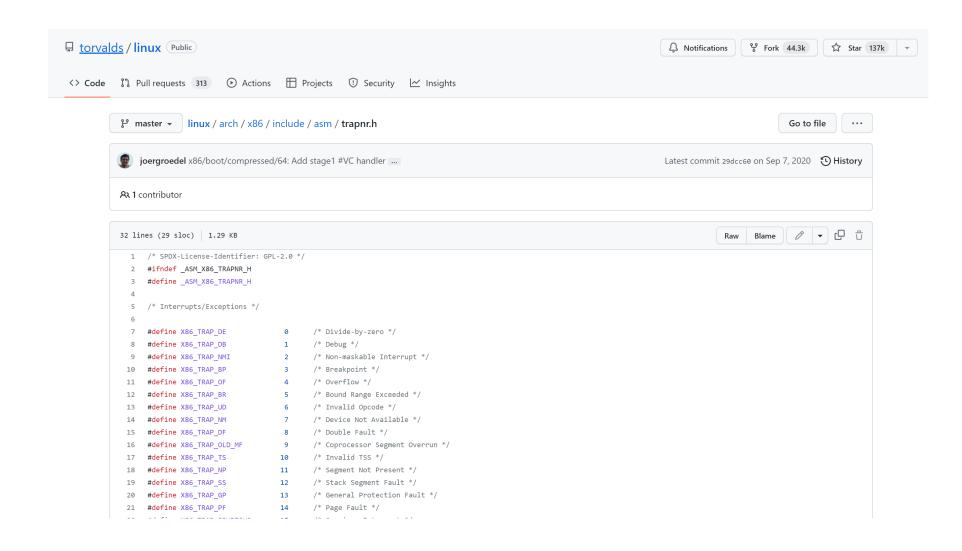

### Safe Control Transfer: Interrupts

Asynchronous signal to the processor that some external event has occurred and may require attention

When process interrupt, stop current process and enter kernel at designated interrupt handler

Timer Interrupts, 10 Interrupts, Interprocessor Interrupts

#### Safe Control Transfer: Kernel->User

#### New Process Creation

Kernel instantiates datastructures, sets registers, switches to user mode

Resume after an exception/interrupt/syscall
Resume execution by restoring PC, registers, and unsetting mode

Switching to a different process

Save old process state. Load new process state (restore PC, registers). Unset mode.

## Goals for today

- 61C Review: The Stack
- How to switch from user mode to kernel mode and back?
  - -For interrupts,
  - -For exceptions,
  - For syscalls

#### Goal 2: The Stack is Back (Review)

#### Address Space Of Process

Stack Contains temporary data such as method/function parameters, return address and local variables.

Heap Dynamically allocated memory to a process during its run time.

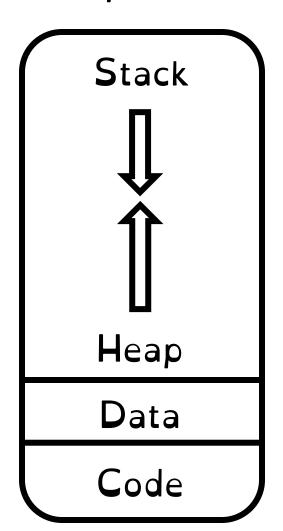

#### 0xFFFFFFF

```
int foo() {
  int a;
  Foo* foo= malloc(sizeof(foo));
}
```

0×0000000

# Stack Terminology (Review)

#### Stack Frame

All the information on the stack pertaining to a function call

Frame Pointer (%ebp)

Contain base address of function's frame.

Stack Pointer (%esp)

Points to the next item on the stack.

Instruction Pointer (%eip)

Indicates the current address of the program being executed

```
int add(int a, int b) {
  int result = a+b;
  return result;
}

void foo() {
  int x = add(5,10);
}
```

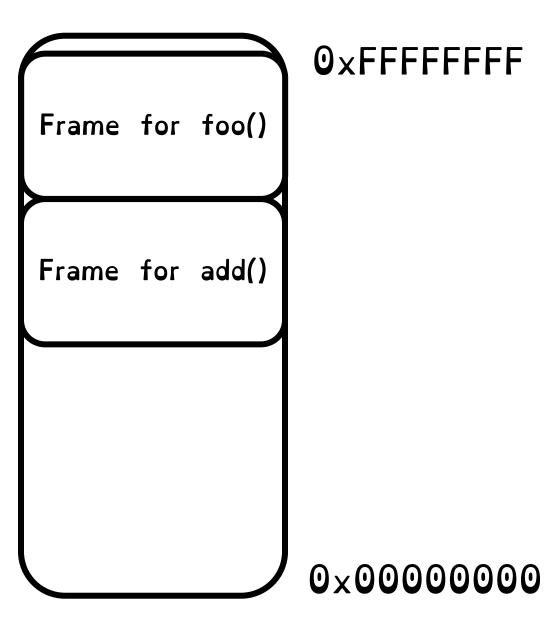

```
int add(int a, int b) {
  int result = a+b;
  return result;
}

void foo() {
  int x = add(5,10);
}
```

```
crooks@laptop> gcc -S -m32 add.c
```

```
add:
              %ebp
      pushl
      movl
              %esp, %ebp
       subl $16, %esp
       movl 8(%ebp), %edx
       movl
              12(%ebp), %eax
       addl %edx, %eax
       movl %eax, -4(%ebp)
       movl
              -4 (%ebp), %eax
       leave/ret
foo:
      pushl %ebp
       movl %esp, %ebp
       pushl
              $10
       pushl $5
       call add
       addl $8, %esp
       movl %eax, -4(%ebp)
       leave/ret
```

```
void foo() {
  int x = add(5,10);
}
```

foo:
 pushl %ebp
 movl %esp, %ebp

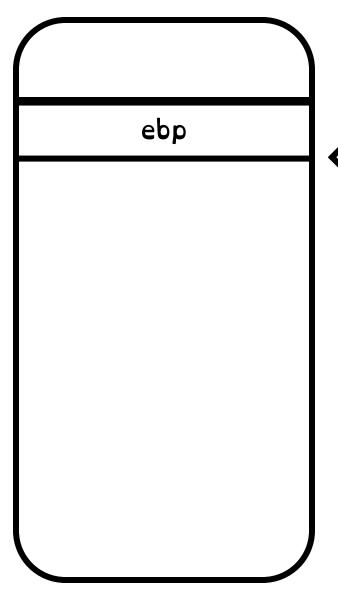

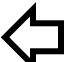

Stack Pointer (esp)

Save old frame pointer.

Set current frame pointer to stack pointer

Frame pointer is base of stack frame

```
void foo() {
  int x = add(5,10);
}
```

```
pushl %ebp
movl %esp, %ebp
subl $4, %esp
pushl $10
pushl $5
```

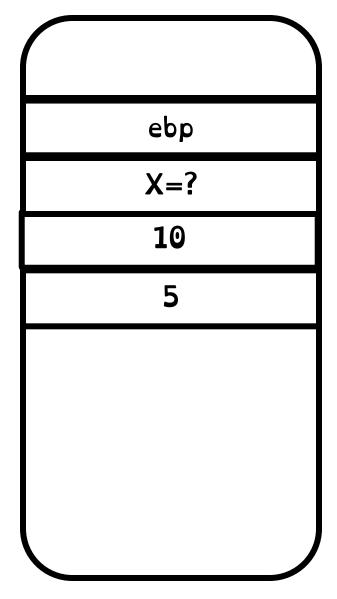

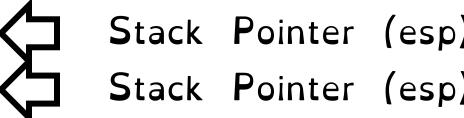

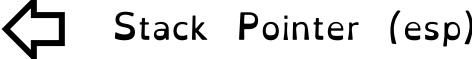

Create space for x

Load Function
Parameters On Stack
(reverse order)

```
void foo() {
  int x = add(5,10);
}
```

```
pushl %ebp
movl %esp, %ebp
subl $4, %esp
pushl $10
pushl $5
call bar
```

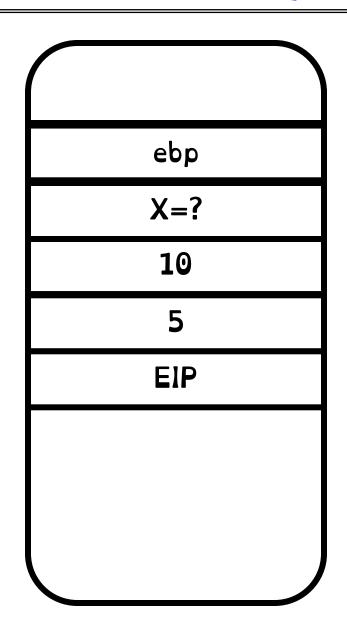

Call instruction pushes EIP to stack and jumps to bar location

```
int add(int a, int b) {
  int result = a+b;
  return result;
}
```

```
add:

pushl %ebp

movl %esp, %ebp

subl $16, %esp
```

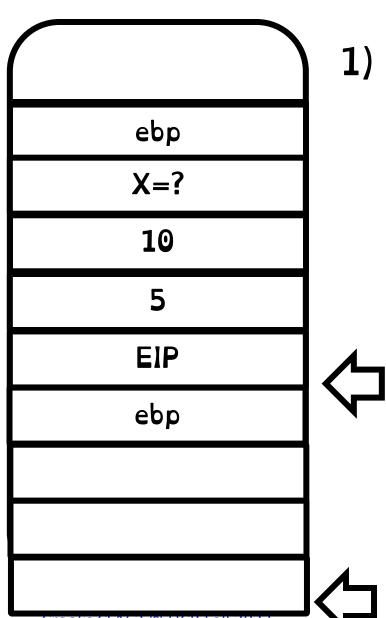

1) Save frame pointer and set to stack pointer

Stack Pointer (esp)

Stack Pointer (esp)

```
int add(int a, int b) {
  int result = a+b;
  return result;
}
```

```
pushl %ebp
movl %esp, %ebp
subl $16, %esp
movl 8(%ebp), %edx
movl 12(%ebp), %eax
addl %edx, %eax
```

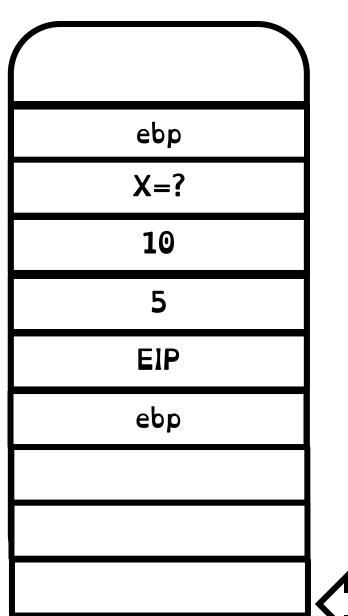

12 (%ebp)8(%ebp)

Stack Pointer (esp)

```
int add(int a, int b) {
  int result = a+b;
  return result;
}
```

```
pushl %ebp
movl %esp, %ebp
subl $16, %esp
movl 8(%ebp), %edx
movl 12(%ebp), %eax
addl %edx, %eax
movl %eax, -4(%ebp)
```

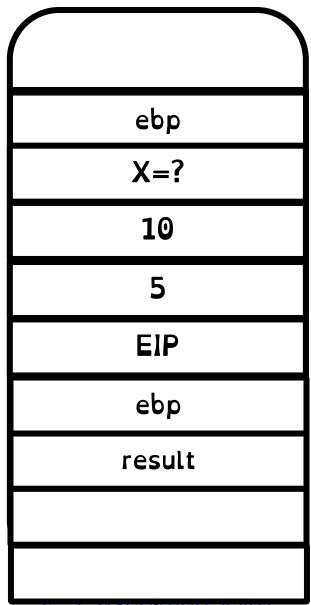

Local Variables are stored in the stack frame

```
int add(int a, int b) {
  int result = a+b;
  return result;
}
```

```
pushl %ebp
movl %esp, %ebp
subl $16, %esp
movl 8(%ebp), %edx
movl 12(%ebp), %eax
addl %edx, %eax
movl %eax, -4(%ebp)
movl -4(%ebp), %eax
```

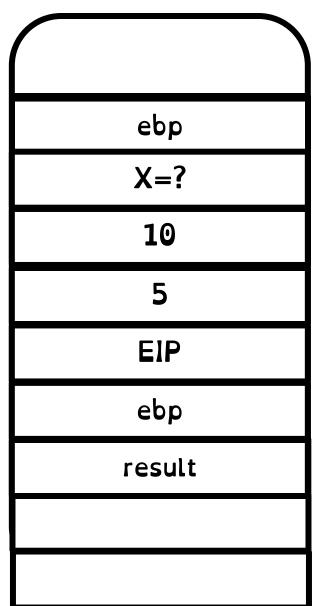

Move return value to eax register

```
int add(int a, int b) {
  int result = a+b;
  return result;
}
```

```
add:
   pushl
           %ebp
   movl
           %esp, %ebp
   subl
           $16, %esp
   movl 8 (%ebp), %edx
   movl
           12(%ebp), %eax
   addl %edx, %eax
   movl
           %eax, -4(%ebp)
   movl
           -4 (%ebp), %eax
   leave
   ret
```

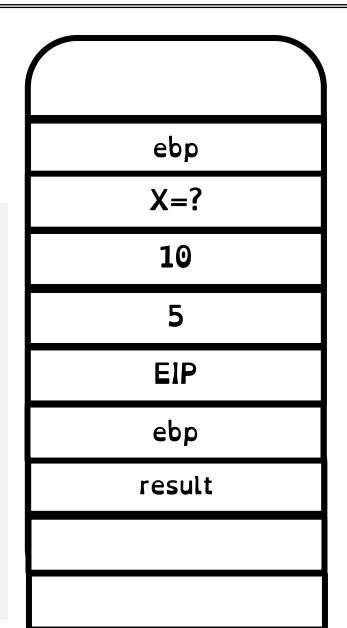

Leave instruction restores caller's frame (pops local variables and ebd)

Return instruction pops EIP and restores control to EIP

```
void foo() {
  int x = add(5,10);
}
```

pushl %ebp
movl %esp, %ebp
pushl \$10
pushl \$5
call add
addl \$8, %esp

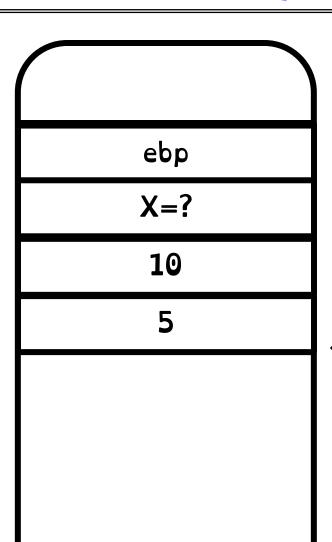

Pop function parameters

Stack Pointer (esp)

```
void foo() {
  int x = add(5,10);
}
```

```
pushl %ebp
movl %esp, %ebp
subl $16, %esp
pushl $10
pushl $5
call add
addl $8, %esp
movl %eax, -4(%ebp)
```

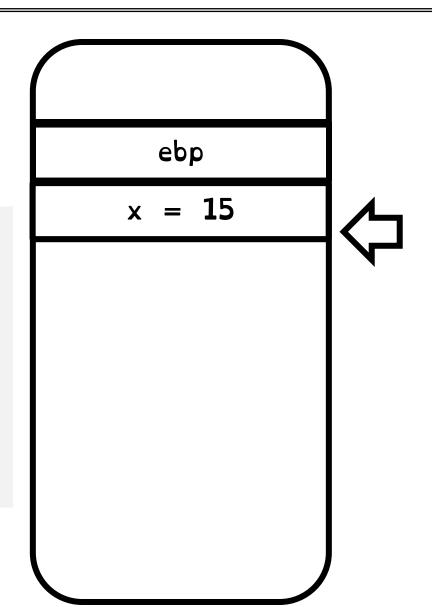

Stack Pointer (esp)

# Really Really Big Idea

The state of a program's execution is succinctly and completely represented by CPU register state

EIP, ESP, EBP, Eflags/PSW

## Goal 2: User -> Kernel Mode

#### Goal 3: User -> Kernel Mode

Key Requirement:

Malicious user program (or 10 device) cannot corrupt the kernel.

Interrupts, exceptions or system calls handled similarly => fewer code paths, fewer bugs.

1) Limited Entry
Cannot jump to
arbitrary code in
kernel

2) Atomic Switch
Switch from
process stack to
kernel stack

3) Transparent Execution
Restore prior state to continue program

### Interrupt Handling Roadmap

- 1) Processor detects interrupt
- 2) Suspend user program and switch to kernel stack
  - 3) Identify interrupt type and invoke appropriate interrupt handler
    - 4) Restore user program

#### Don't (Hardware) Interrupt Me

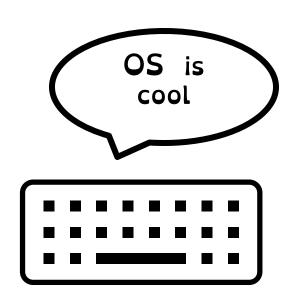

```
int add(int a, int b) {
  int result = a+b;
  return result;
}
```

What happens when I type "OS is cool" on my keyboard while the Add program is running?

#### 1) Interrupt Detection (Hardware)

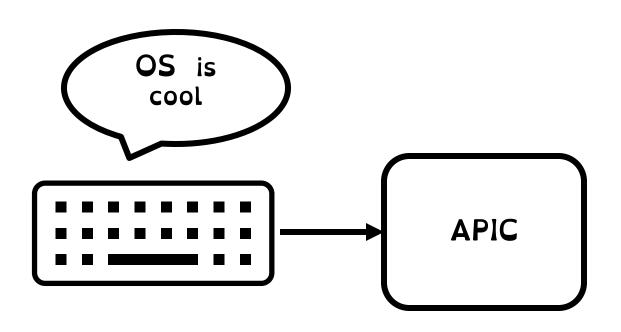

Device sends electric signal over interrupt request line (IRQ) to interrupt controller

#### 1) Interrupt Detection (Hardware)

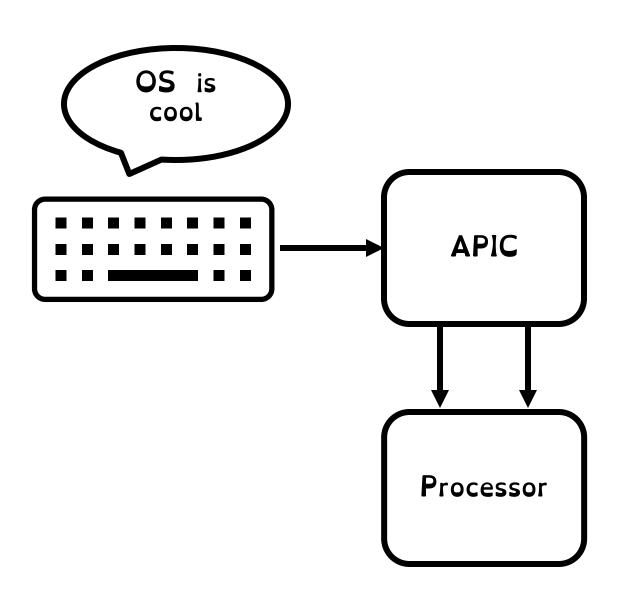

APIC converts IRQ to a vector number and sends signal to processor

Processor detects interrupt

# **IRQ**s

| IRQ | Bus type | Typically used by                                          |
|-----|----------|------------------------------------------------------------|
| 00  | none     | Non-maskable Interrupt (NMI); system timer                 |
| 01  | none     | Keyboard port                                              |
| 02  | none     | Programmable Interrupt Controller (PIC); cascade to IRQ 09 |
| 03  | 8/16-bit | Communications Port 2 (COM2:)                              |
| 04  | 8/16-bit | Communications Port 1 (COM1:)                              |
| 05  | 8/16-bit | Sound card; printer port (LPT2:)                           |
| 06  | 8/16-bit | Floppy disk controller                                     |
|     |          |                                                            |

## 2) Save Recovery State (Hardware)

Save register values (recovery state) for process recovery

```
int add(int a, int b) {
  int result = a+b;
  return result;
}
```

Which registers need to be saved by hardware to restore program?

Stack Pointer (esp)

Program Counter (eip)

Execution Flags / Program Status Word (Eflags)

## 3) Switching (atomically) to Kernel Stack

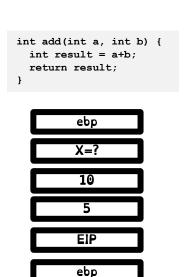

Switches stack pointer to base of kernel stack

Pushes recovery state onto the new stack (+ optional error code)

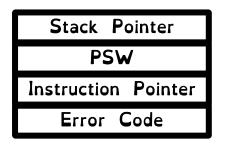

User Stack

result

Question 1:

Why did hardware need to save registers before switching to kernel stack?

Must overwrite EIP/SP when switching!

Question 2: Why do we need a separate kernel stack?

Integrity and privacy concerns

#### A Tale of Two Stacks

```
enum procstate { UNUSED, EMBRYO, SLEEPING, RUNNABLE, RUNNING, ZOMBIE };
// Per-process state
struct proc {
 uint sz;
                             // Size of process memory (bytes)
 pde t* padir:
                             // Page table
 char *kstack;
                             // Bottom of kernel stack for this process
 enum procstate state;
                             // Process state
                             // Process ID
 int pid;
 struct proc *parent; // Parent process
 struct tranframe *tf:
                             // Trap frame for current syscall
 struct context *context;
                             // swtch() here to run process
 vold *chan;
                             // If non-zero, sleeping on chan
                             // If non-zero, have been killed
 int killed;
 struct file *ofile[NOFILE]; // Open files
 struct inode *cwd; // Current directory
 char name[16];
                             // Process name (debugging)
```

#### Xv6 Kernel (proc.h)

## 4) Invoke Interrupt Handler (Hardware)

Interrupt vector is an index into Interrupt Vector Table (or interrupt descriptor table).

Index contains appropriate Interrupt Handler Routine

Control Unit sets EIP to handler

Handler saves all remaining user registers into stack and implements necessary logic (Transition software)

| 32  | rtc_handler      |
|-----|------------------|
| 33  | keyboard_handler |
| ••• | floppy_handler   |
| 127 | disk_handler     |

IDT Table in Linux

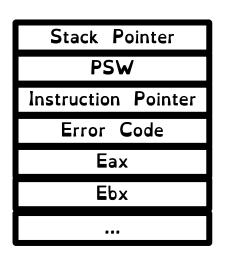

Kernel Stack

# 5) Return to Program

Pop all user registers from kernel stack (restore register state)

Invoke iret instruction to pop saved EIP, EFLAGS, and SP registers from kernel's exception stack to relevant registers

Stack Pointer
PSW
Instruction Pointer
Error Code
Eax
Ebx

Kernel Stack

Return to user mode

| ebp    |  |
|--------|--|
| X=?    |  |
| 10     |  |
| 5      |  |
| EIP    |  |
| ebp    |  |
| result |  |

User Stack

#### Concurrent Interrupts

What happens if an interrupt happens while processing an interrupt?

Hardware provides instruction to temporarily defer delivery of interrupt (disable interrupt), and re-enable them when safe (enable interrupt)

Interrupts are disabled when an interrupt handler is running

Periods during which interrupts are disabled should be very short!

### Interrupt Summary

- 1) Device sends signal to APIC
  - 2) Processor detects interrupt
- 3) Save Recovery State and switch to Kernel Stack
  - 4) Jump to interrupt handler table at appropriate vector. Invoke interrupt handler
    - 5) Restore user program

## What about syscalls?

System calls are user functions that request services from the OS. Described as function call, with a name, parameters and return value.

Good news!

Syscalls are handled (almost) identically to interrupts.

# What about syscalls?

| 32  | rtc_handler      |
|-----|------------------|
| 33  | keyboard_handler |
|     | floppy_handler   |
| 127 | disk_handler     |
| 128 | syscall_handler  |

Syscalls issue a "trap" instruction (int 0x80)Generated interrupt will trigger exception vector 128!

How does handler know which syscall to execute?

System Call number fed in to %eax register.

System call number entry into system call dispatch table,

What about parameters and return values? Propagated through registers.

Warning: Parameters must be carefully checked.

## What about syscalls?

#### Four differences:

- 1) Extra-layer of indirection (system call table)
  - 2) Leverage registers for parameters/values
- 3) When executing iret, increment EIP by one to go to next instruction
  - 4) Usually, interrupts not disabled

## What about exceptions?

#### It's the same!

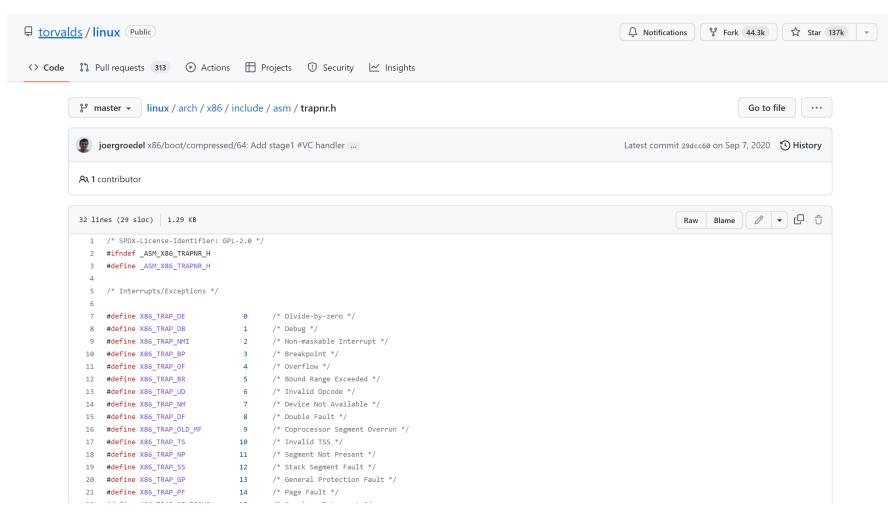

## The magic of the IVT

Single, well-defined entry point in the kernel helps with security

Browse the source code of linux/arch/x86/include/asm/irq\_vectors.h

```
1 /* SPDX-License-Identifier: GPL-2.0 */
 2 #ifndef _ASM_X86_IRQ_VECTORS_H
 3 #define ASM X86 IRQ VECTORS H
 5 #include <linux/threads.h>
 7 * Linux IRQ vector layout.
 9 * There are 256 IDT entries (per CPU - each entry is 8 bytes) which can
   * be defined by Linux. They are used as a jump table by the CPU when a
    * given vector is triggered - by a CPU-external, CPU-internal or
   * software-triggered event.
13
   * Linux sets the kernel code address each entry jumps to early during
    * bootup, and never changes them. This is the general layout of the
16
    * IDT entries:
17
    * Vectors 0 ... 31 : system traps and exceptions - hardcoded events
   * Vectors 32 ... 127 : device interrupts
   * Vector 128
                          : legacy int80 syscall interface
   * Vectors 129 ... INVALIDATE_TLB_VECTOR_START-1 except 204 : device interrupts
    * Vectors INVALIDATE TLB VECTOR START ... 255 : special interrupts
23
   * 64-bit x86 has per CPU IDT tables, 32-bit has one shared IDT table.
25
26 * This file enumerates the exact layout of them:
27 */
28
```

#### Tension between performance and simplicity

Accessing IDT can be slow if not in cache. Syscalls very common, can we make them cheaper?

Allocate a special register (machine specific register) to directly store address of system call dispatch table

Store register call in the rax register

But backwards compatibility ...

## Goals for today

 (Continued) Hardware support for dual mode Privileged Instructions, Memory Isolation, Timer Interrupts, Safe Context Switching.

• 61C Review: The Stack

Stack Pointer, Frame Pointer, Program Counter

 How to switch from user mode to kernel mode and back?

Switch to specified location in kernel & atomic.

Interrupts, Syscalls, Exceptions handled identically. Use of the interrupt vector table